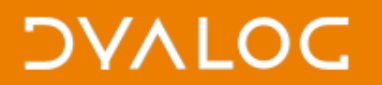

### **External Workspaces**

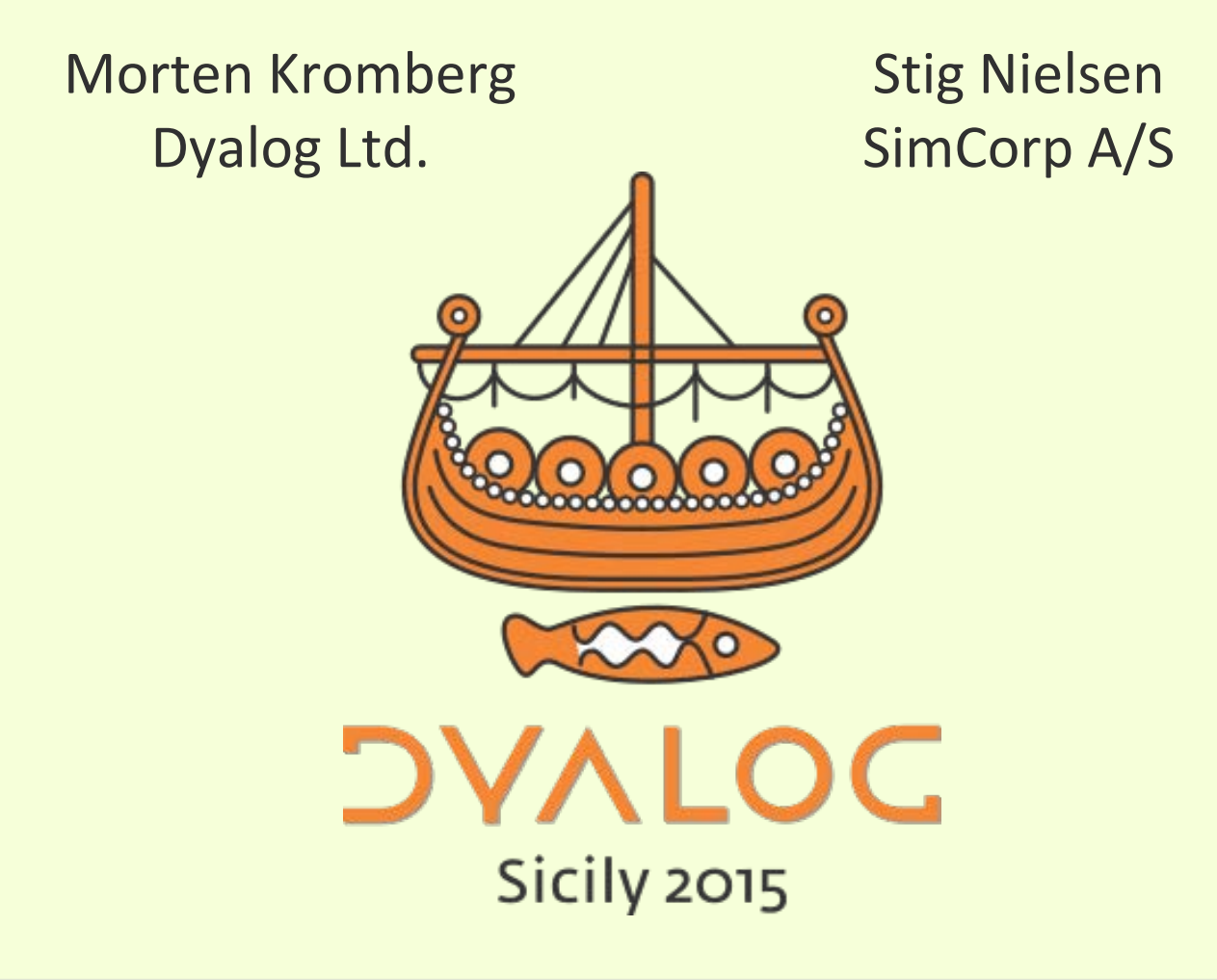

 $*$ #dyalog15

#### **DVALOC**

## **External Workspaces**

*A workspace format which allows efficient loading of functions, variables (etc) the first time they are used*

*(rather than loading everything up front, most of which is not used in any particular user session)*

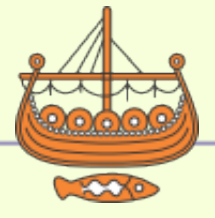

 $\blacktriangleright$  #dyalog15

### **DYALOC**

### **How to Use Them…**

- External Workspaces are generated from an active workspace using (8667⌶) )load myws [names] 8667⌶ 0 'myws.dxw'
- External Workspaces are attached (memory mapped) using (8666⌶)
	- More than one can be "attached"
- All names in the attached workspaces immediately appear in the active ws
- Used [parts of] definitions are loaded on use

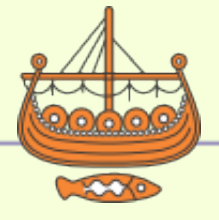

#### **DVALOC**

# **Benefits**

- Faster start-up
	- No need to load any code [at all!] "up front"
	- ⎕LX←'8667⌶''myws.dxw'' ⋄ Run'
- More free space:
	- Unused code is never loaded
	- Even used code is not "in" the active workspace, but in a memory-mapped file.
	- Memory-mapped files can be shared by processes (first process to use a function loads it into memory)
- Faster runtime:
	- Workspace is smaller and simpler to manage
	- In modern machines, memory use = time

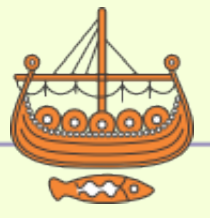

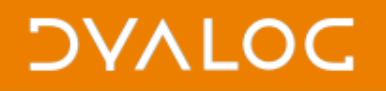

# **Limitations**

- External Workspaces cannot be modified while any process is using them
- Cannot be shared across architectures (32/64, Classic/Unicode, Little/Big-Endian)
	- [64-bit Unicode Only in v14.1]
- Only 8 files can be mapped simultaneously in v14.1
	- Each has a fixed, unique virtual memory address
- No GUI objects or AP functions, **□NA** or □SM

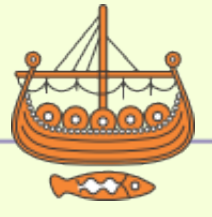